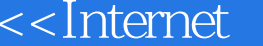

书名:<<Internet技术实用教程>>

- 13 ISBN 9787302220138
- 10 ISBN 7302220131

出版时间:2010-3

页数:230

PDF

 $>$ 

更多资源请访问:http://www.tushu007.com

, tushu007.com

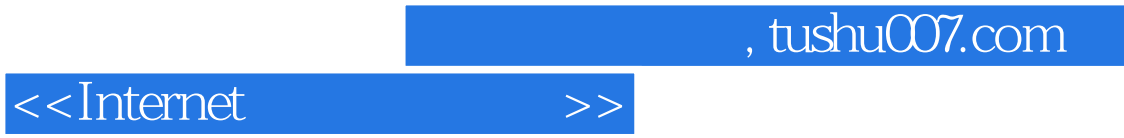

 $\alpha$  and  $\beta$ 

 $\mu$  , we have  $\mu$ 

 $\mu$  , we have  $\eta$ 

FTP E-mail MSN QQ

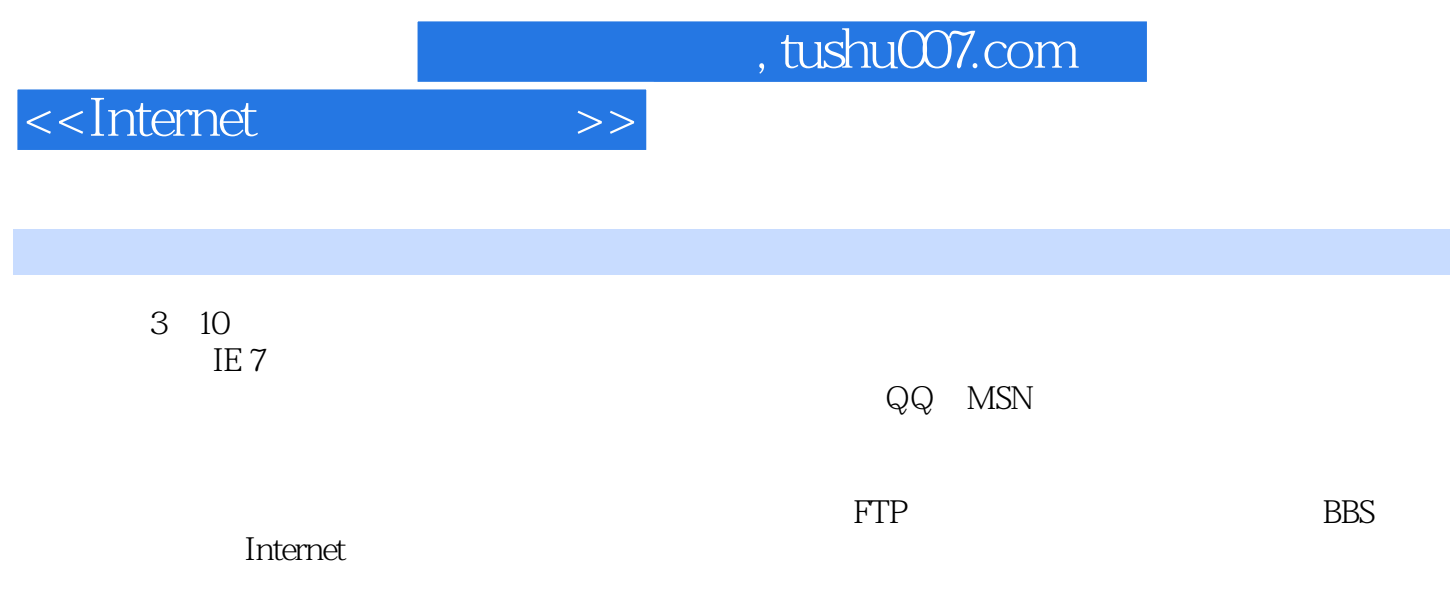

## $,$  tushu007.com

## <<Internet

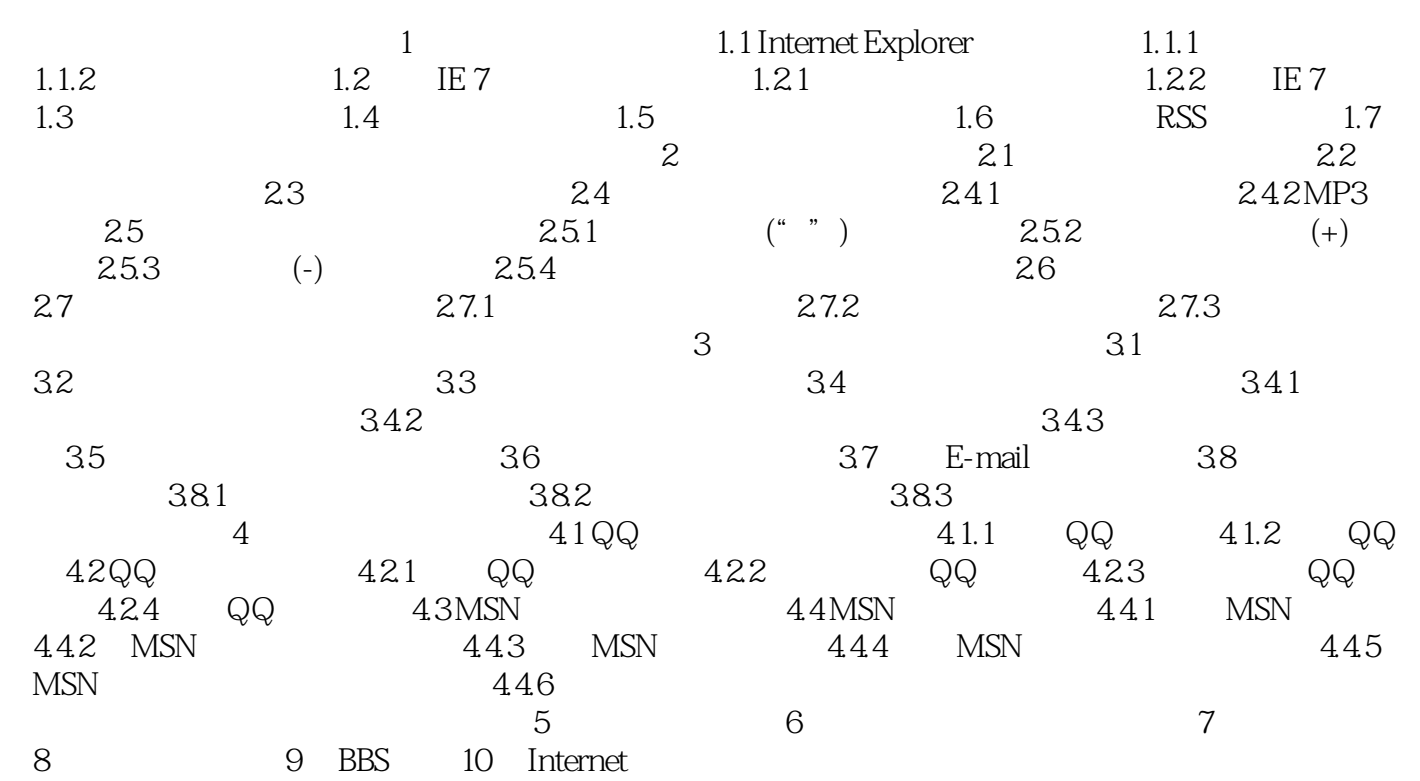

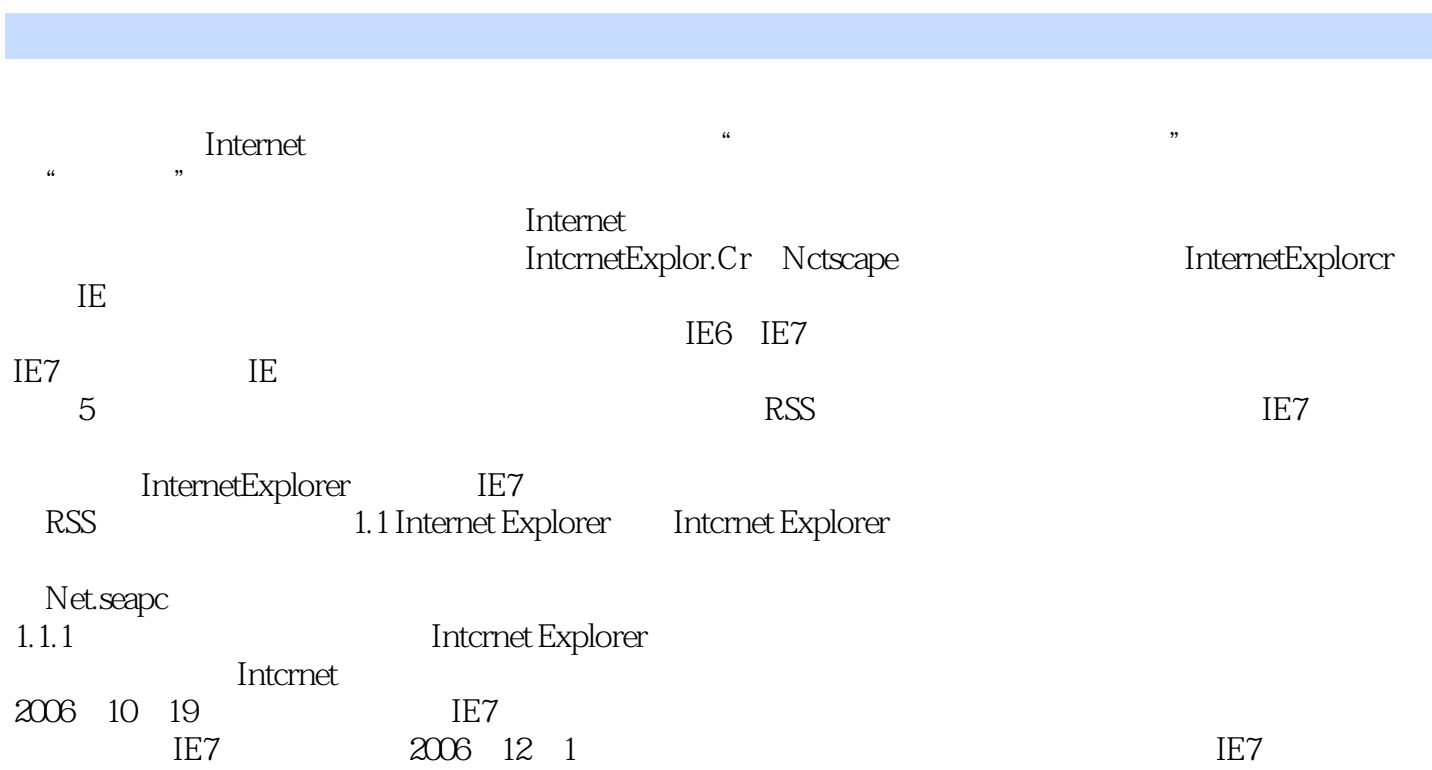

<<Internet

, tushu007.com

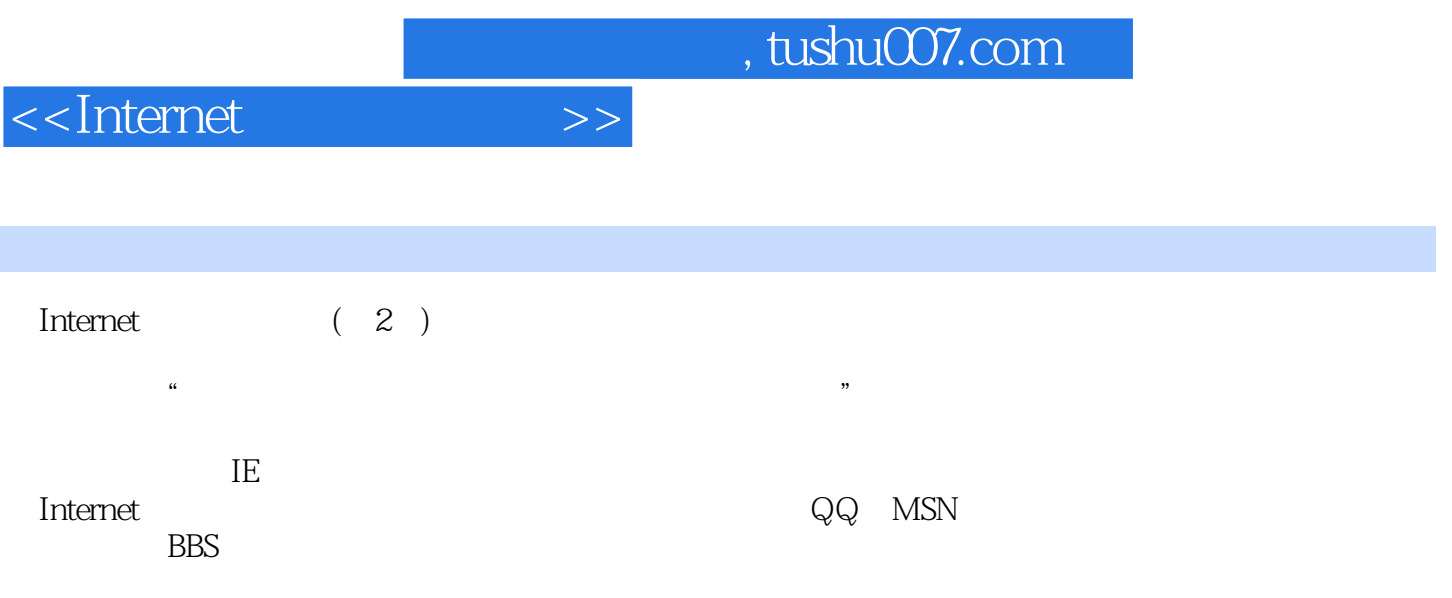

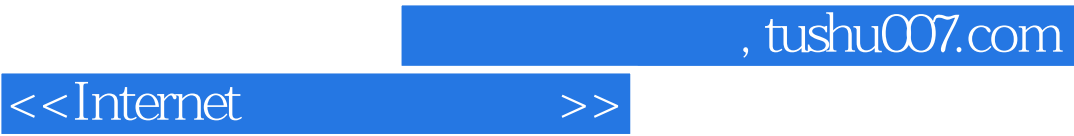

本站所提供下载的PDF图书仅提供预览和简介,请支持正版图书。

更多资源请访问:http://www.tushu007.com